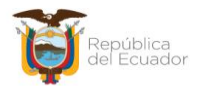

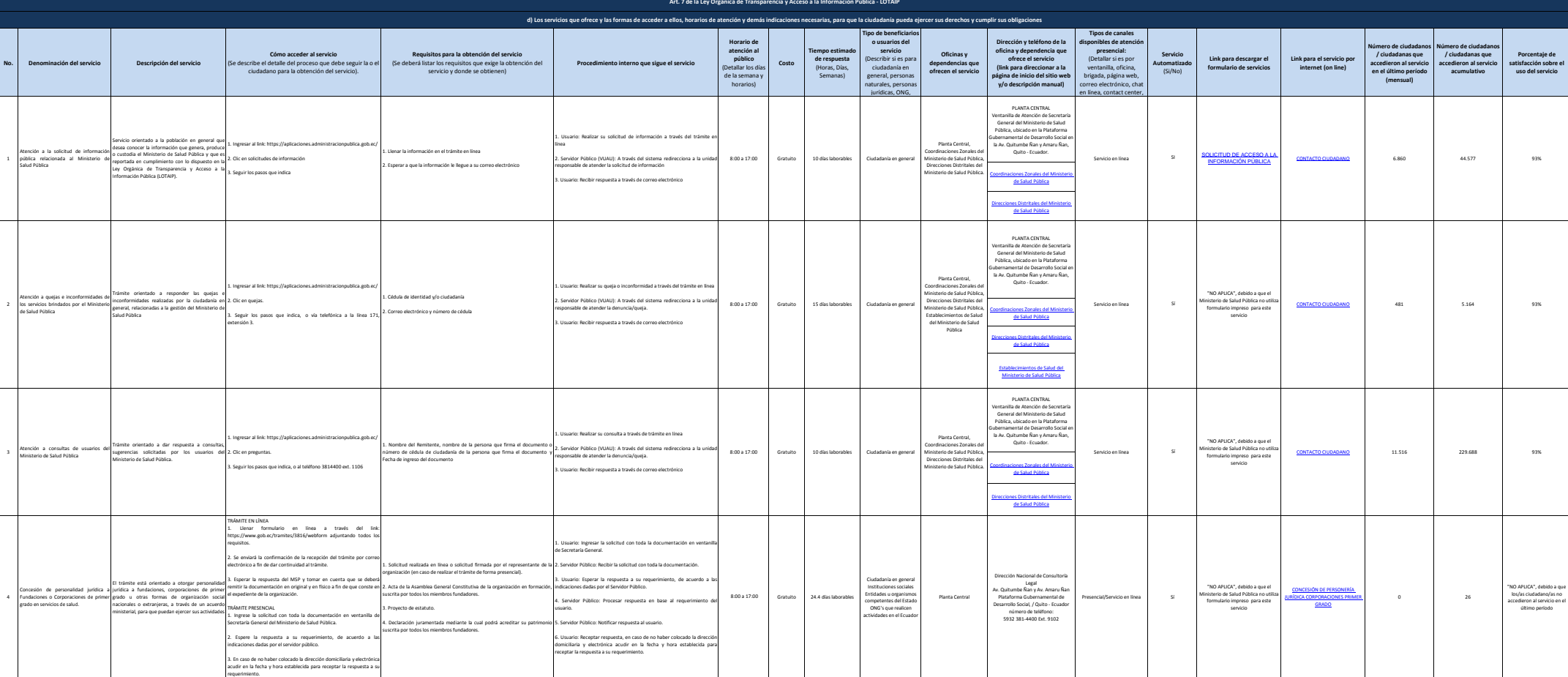

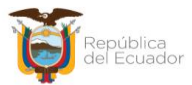

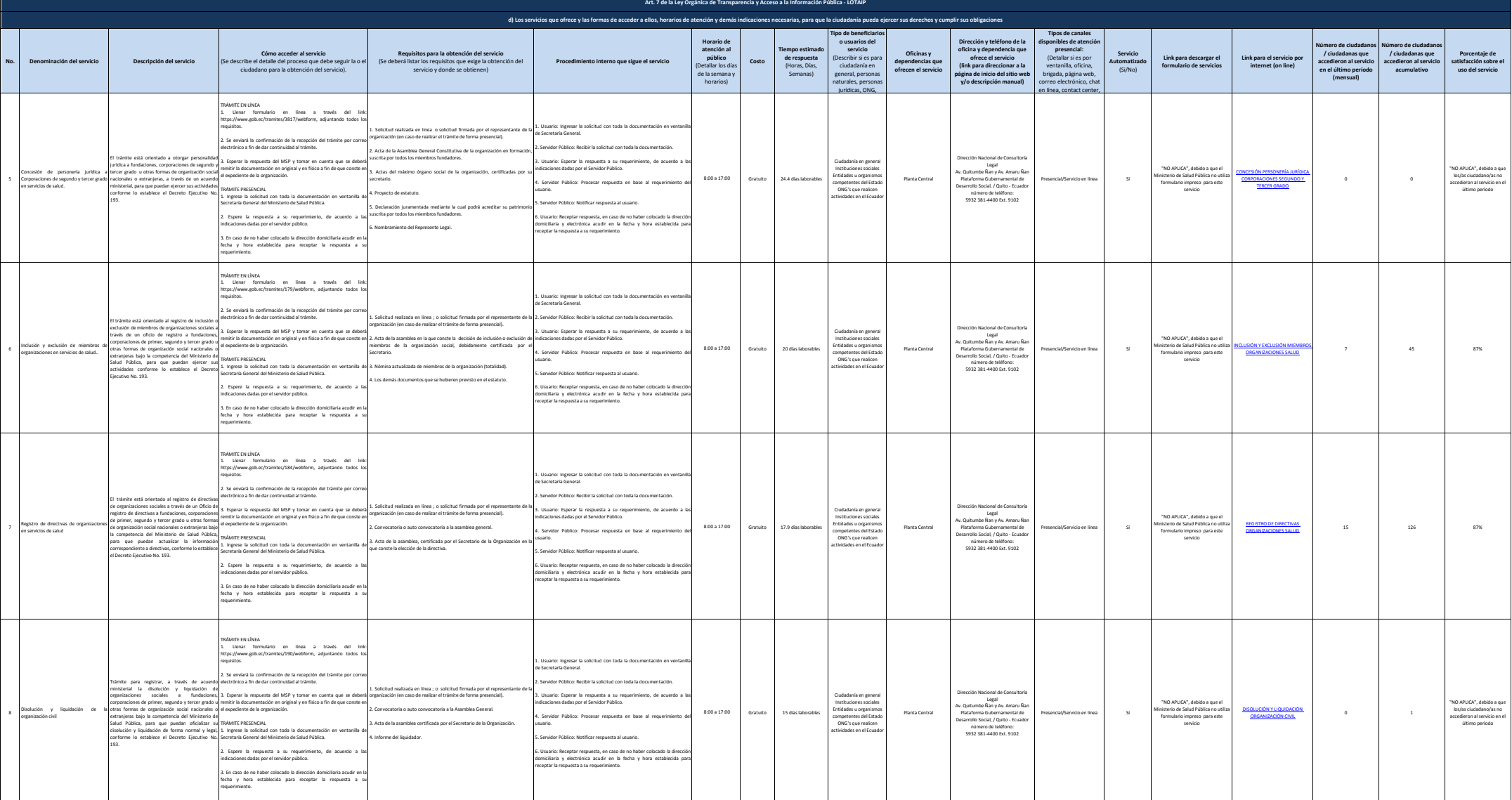

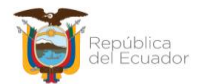

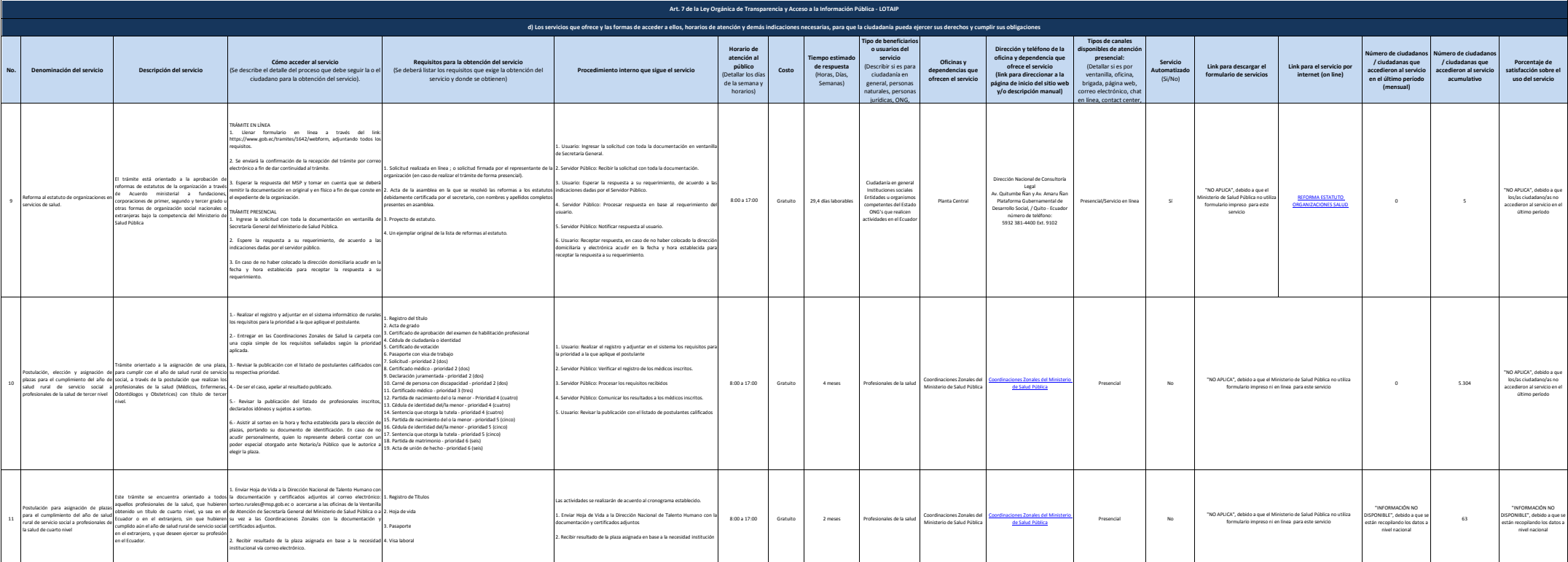

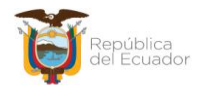

Ministerio de Salud Pública

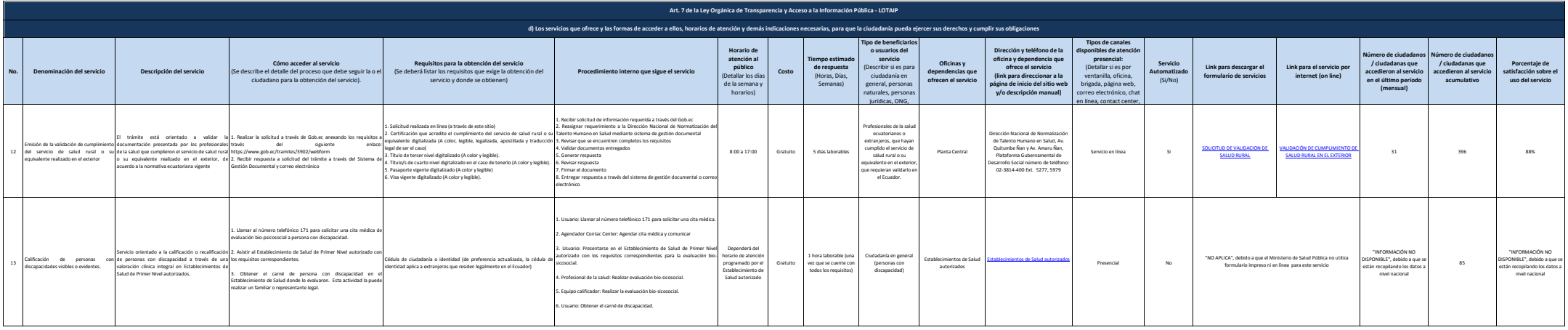

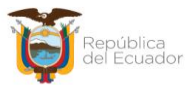

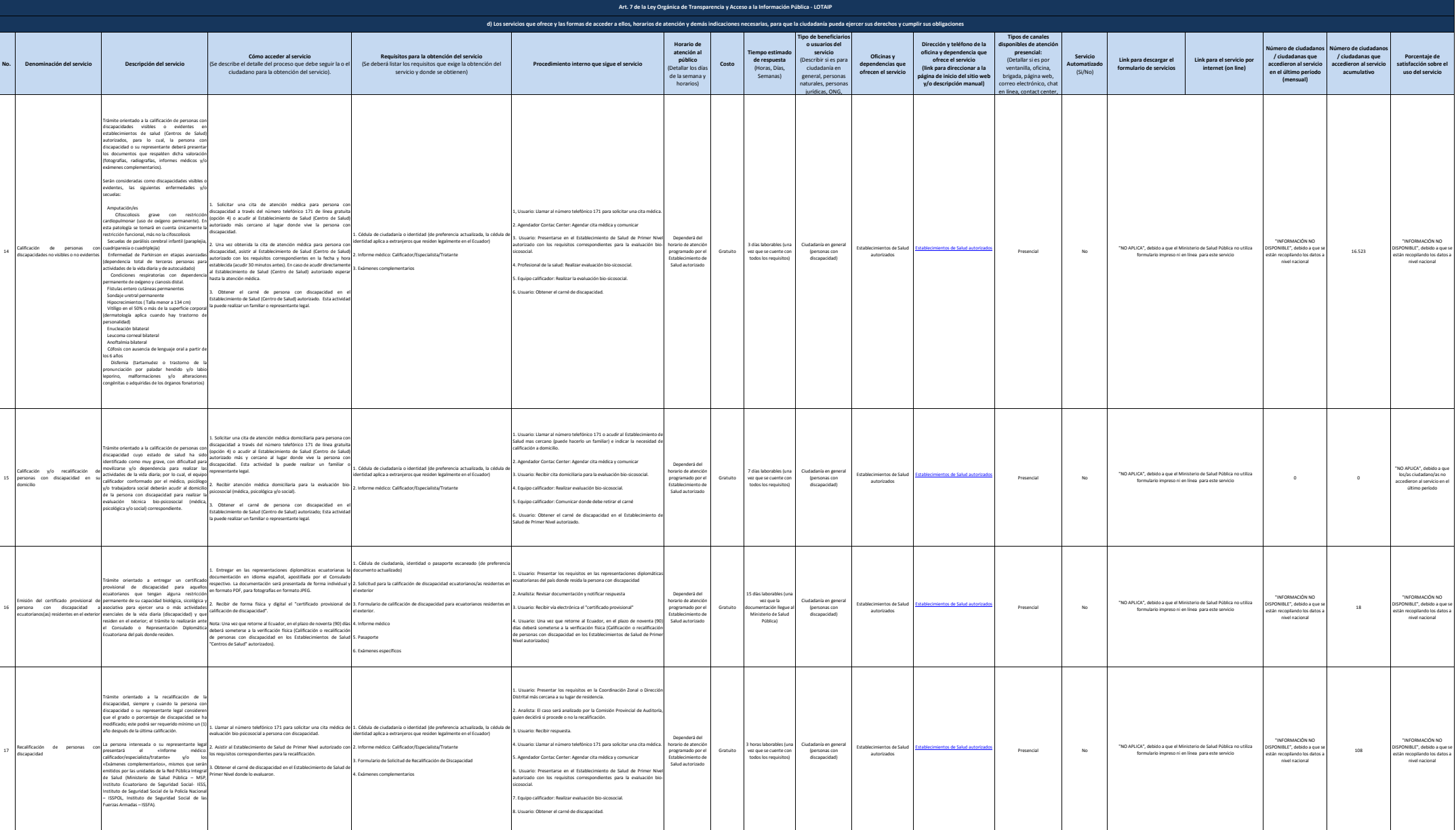

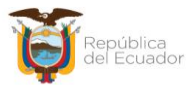

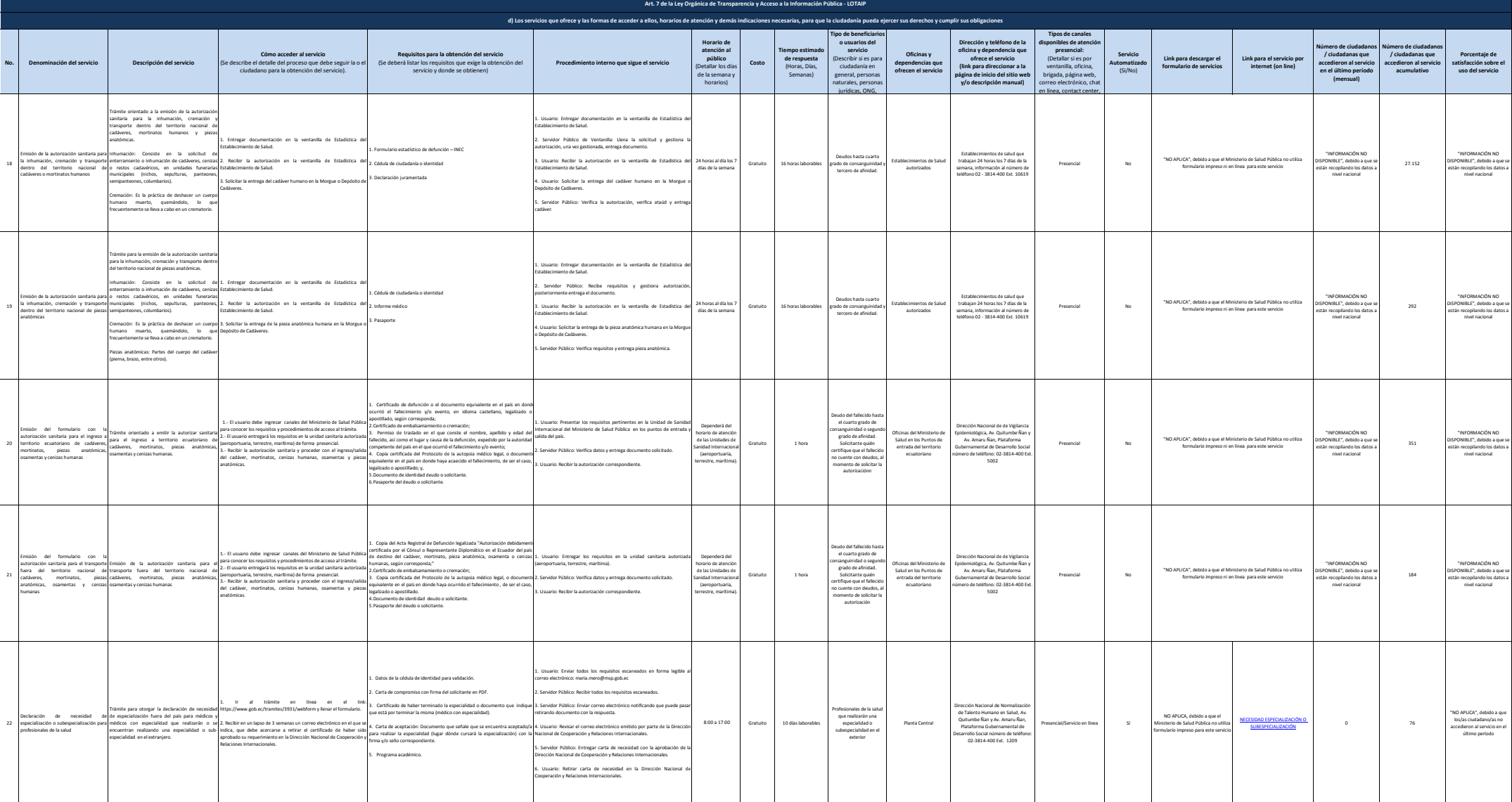

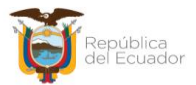

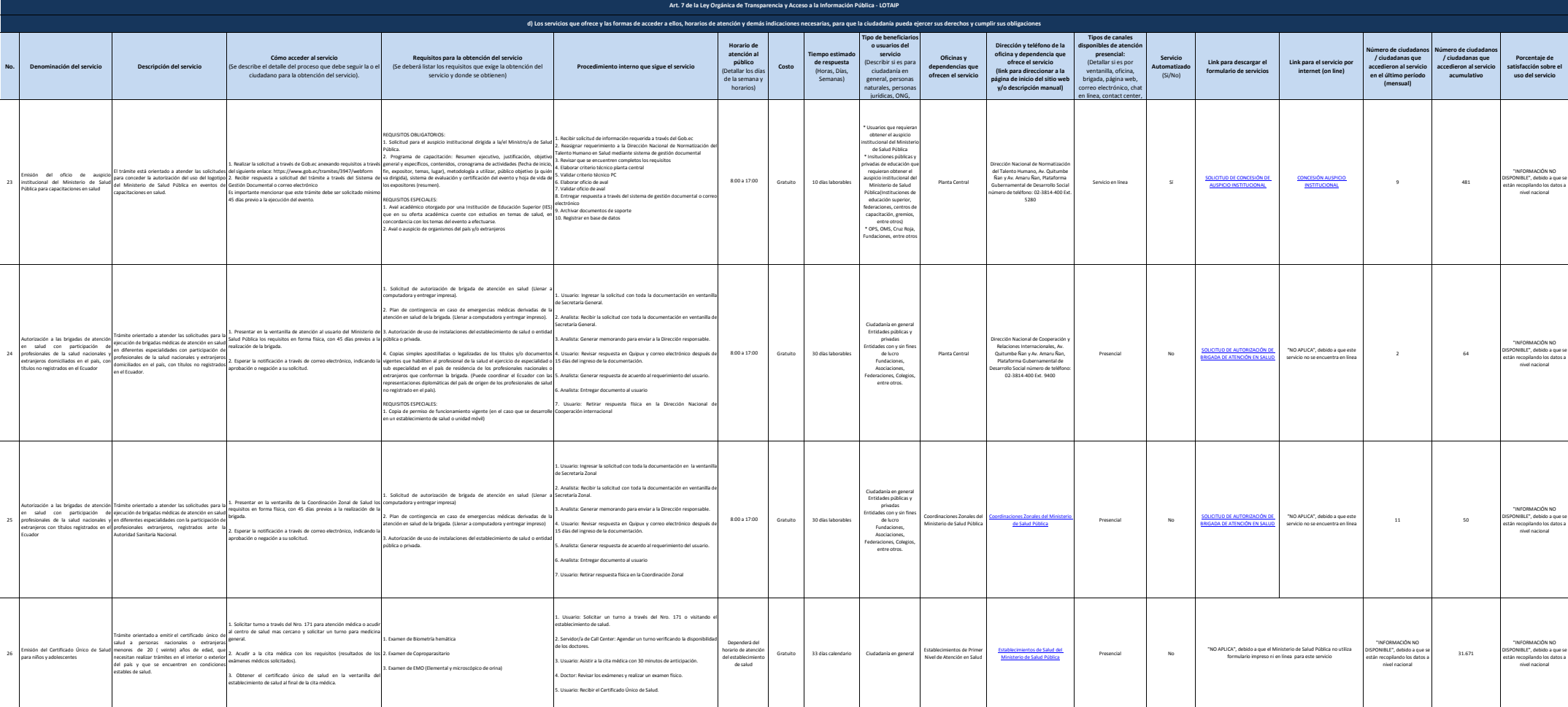

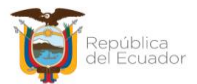

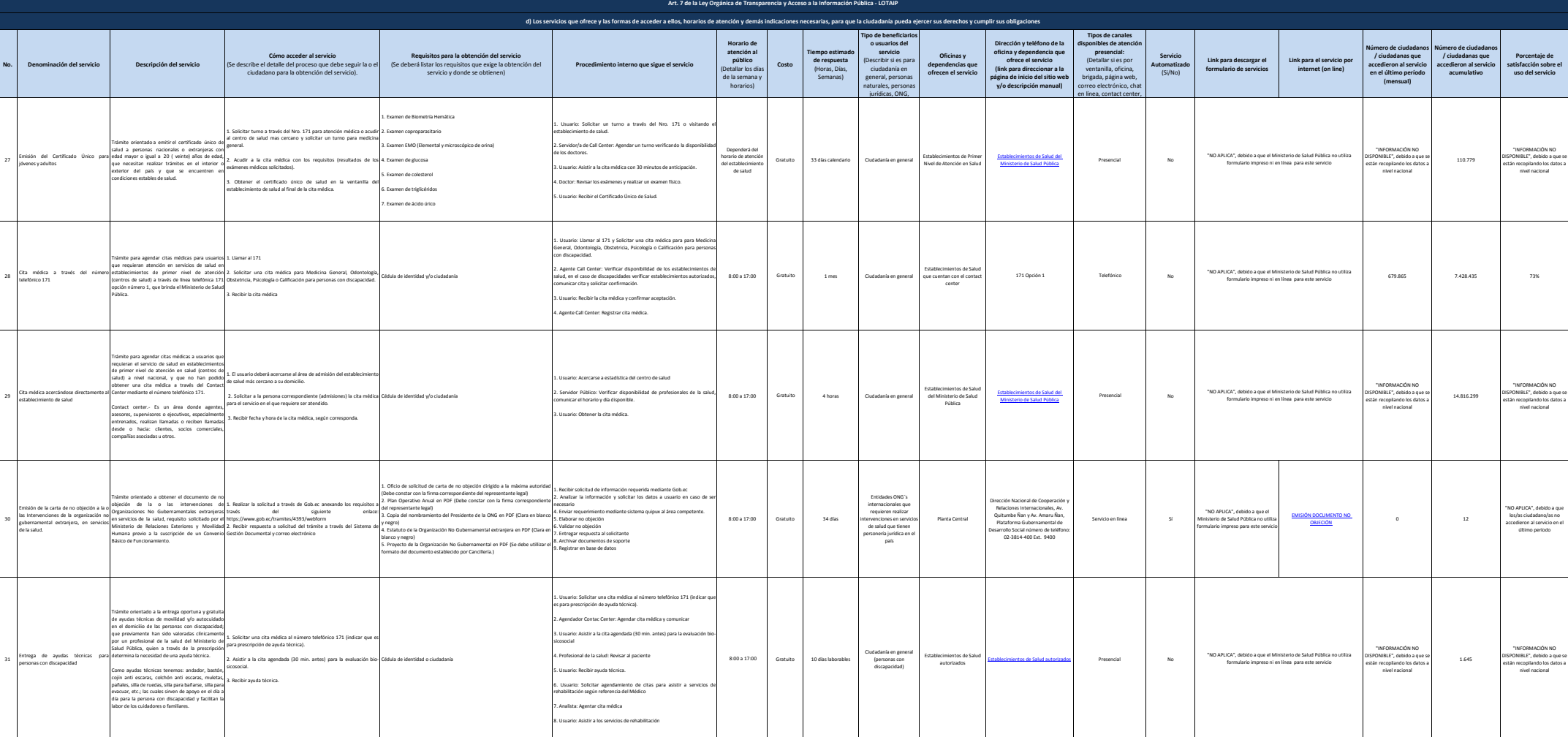

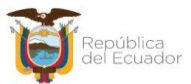

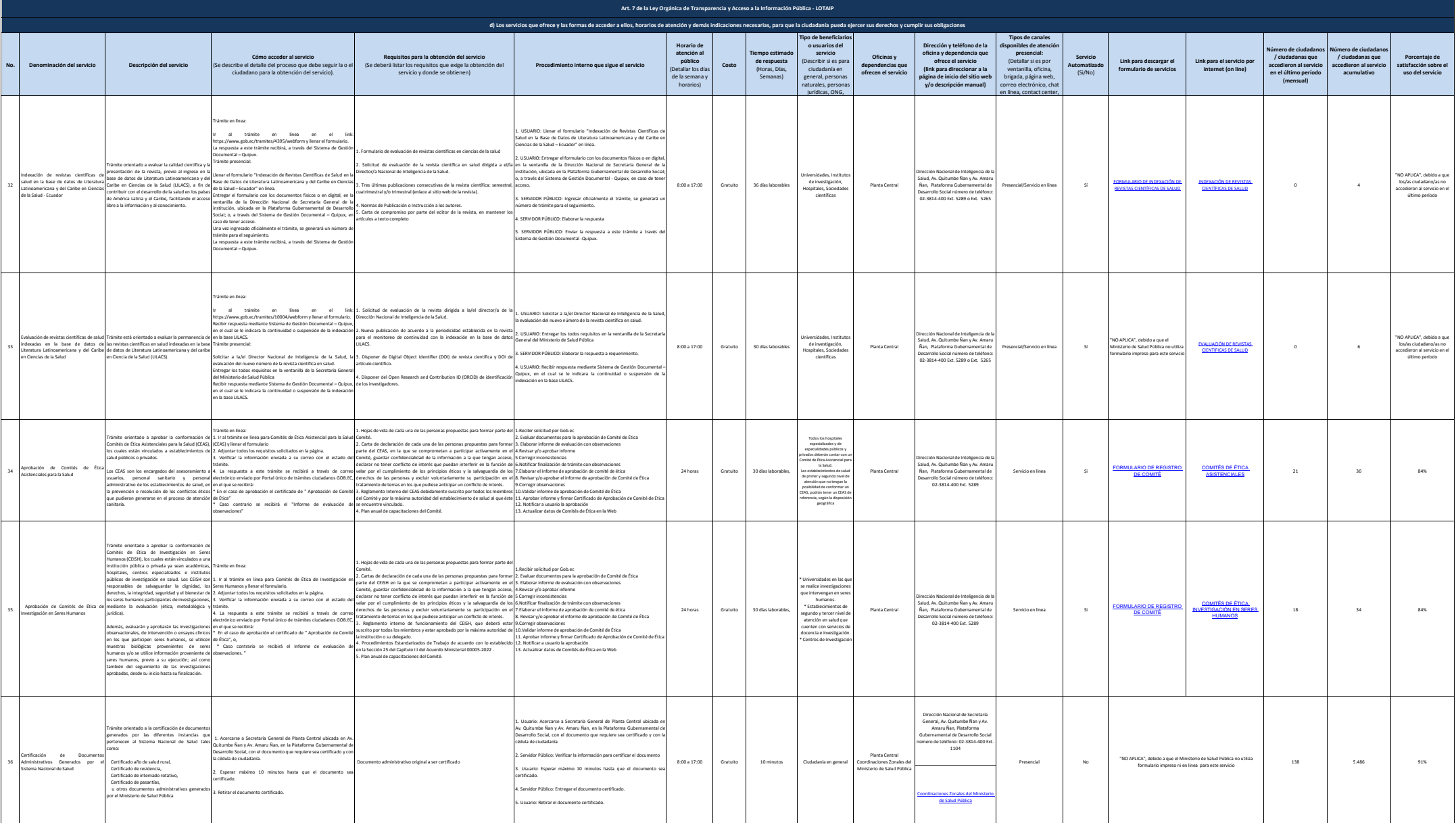

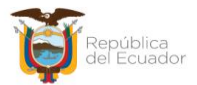

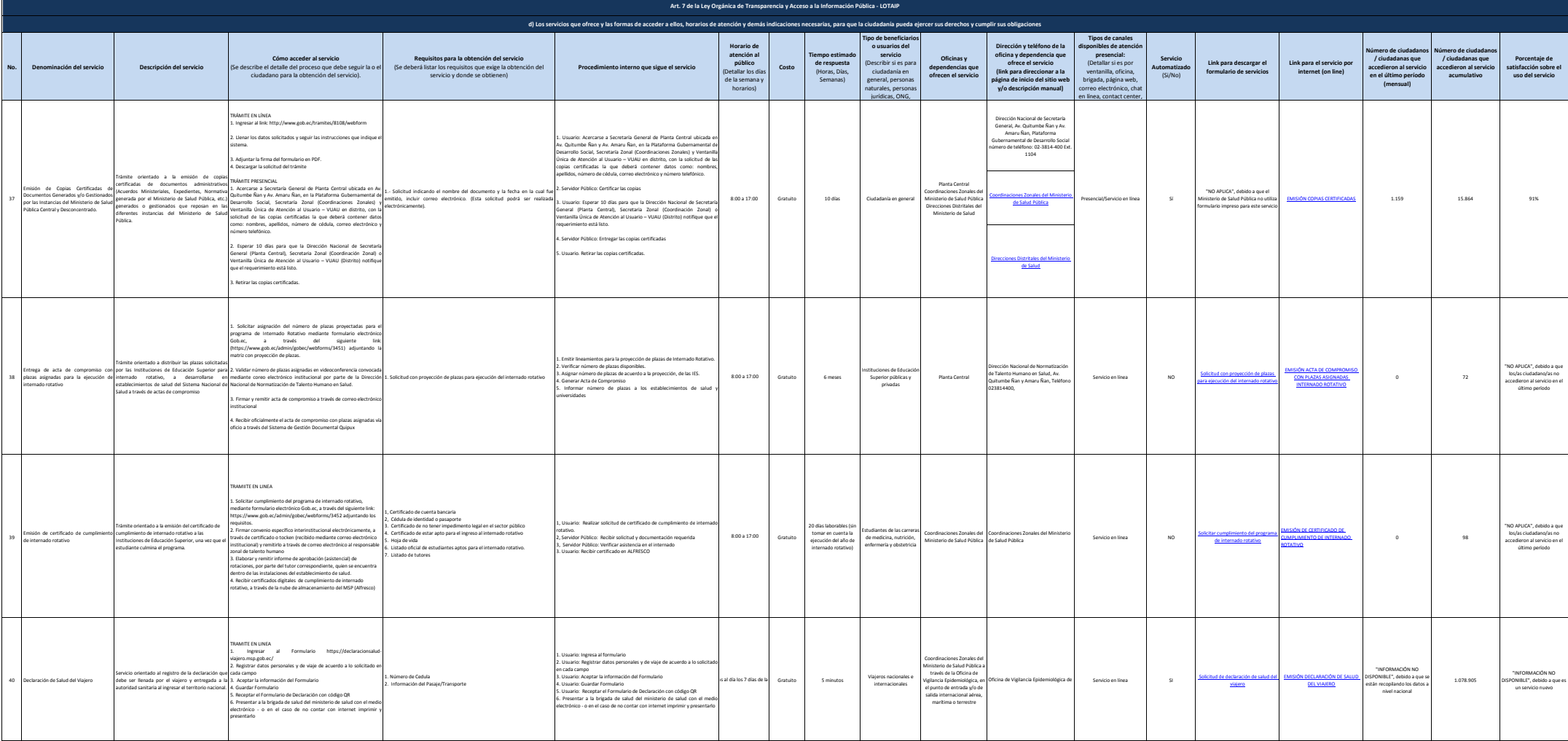

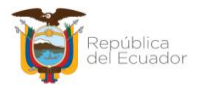

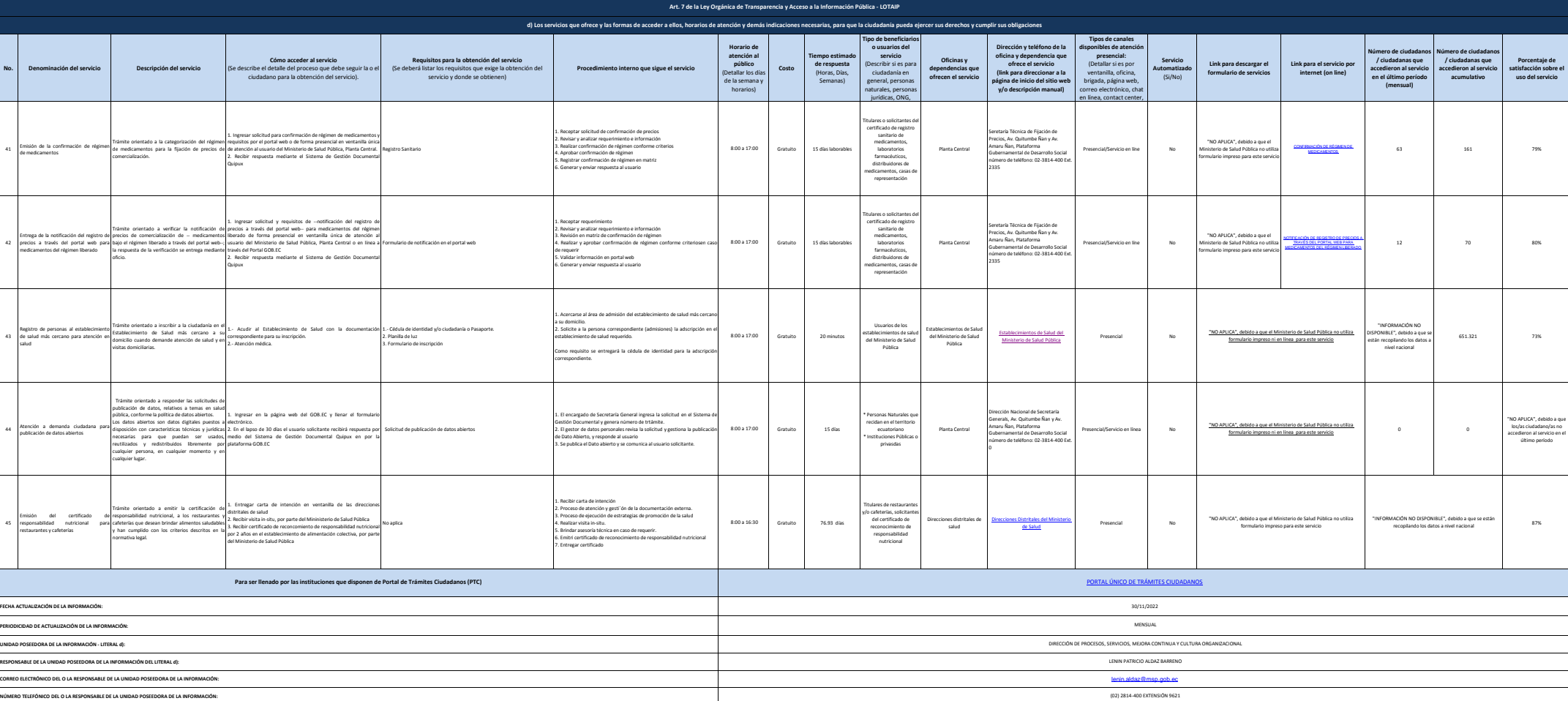